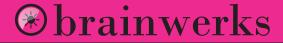

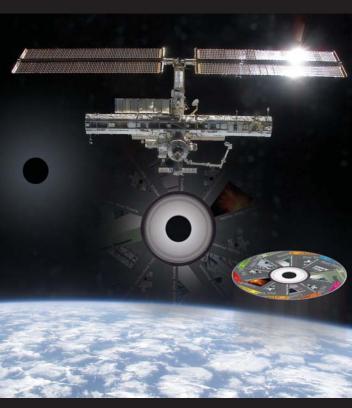

## TUTORIAL VIDEOS

CUBASE • LOGIC • PRO TOOLS • REASON • LIVE

Imagine having a genius tutor available 24/7 to explain the deep inner workings of your software program. That's exactly what Brainwerks tutorial videos offer. Covering the major digital audio workstations on the market, these tutorials go beyond the manual by explaining how different software programs work together. For example, how to best use Battery with Cubase or Reason with Pro Tools. It is all here - well paced and easy to digest, yet as deep and detailed as you need to get - definitely required viewing.

## ProTools Tutorials

Over 10 hours of in-depth training perfect for all users

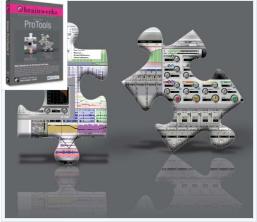

◆ Enter Pro Tools 7! is the best way to get started with Digidesign's Pro Tools 7. You will learn ALL the crucial basics like starting your session, routing, recording and editing audio, making your first CD, and much more! The CD-ROM features over 40 in-depth, high-quality training tutorials totaling over 4 hours of run time.

✤ Explore Pro Tools 7! takes it to the next level and shows you how to use the most important features and functions, such as Markers, Groove Quantize, MIDI Setup and Record, DigiRack Plug-Ins, and much more! This CD-ROM features over 35 in-depth, high-quality training tutorials totaling over 3 hours of run time.

♥ Excel Pro Tools 7! takes it to the next level and shows you how to use the most important features and functions, such as Markers, Groove Quantize, MIDI Setup and Record, DigiRack Plug-Ins, and much more! This CD-ROM features over 35 in-depth, high-quality training tutorials totaling over 3 hours of run time. So if you're ready to start your journey with Pro Tools 7, don't wait another moment...

| PRO TOOLS TOPICS       | ENTER PT | EXPLORE PT | EXCEL PT |  |  |  |
|------------------------|----------|------------|----------|--|--|--|
| Getting Started        | 12 📹     |            |          |  |  |  |
| Mixing in ProTools     | 6 📹      |            | 7 📹      |  |  |  |
| Working with Tracks    | 4 📹      | 4 📹        |          |  |  |  |
| Working with Regions   | 3 📹      | 3 📹        |          |  |  |  |
| Recording & Playback   | 4 📹      | 3 📹        | 6 📹      |  |  |  |
| Editing in Pro Tools   | 7 📹      | 8 📹        | 9 📹      |  |  |  |
| Using Plug-ins         | 3 📹      | 5 📹        | 3 📹      |  |  |  |
| Importing & Exporting  | 3 📹      | 4 📹        |          |  |  |  |
| Working with MIDI      |          | 11 📹       | 5 📹      |  |  |  |
| Automation in ProTools |          |            | 4 📹      |  |  |  |
| Memory Location        |          |            | 4 📹      |  |  |  |
|                        |          |            |          |  |  |  |

TUTORIAL DETAILS [PLEASE NOTE: all videos are different - no duplicates here]

#### **USER QUOTES**

"I knew some basics, but Explore Pro Tools opened my eyes to some really cool stuff you can do with Pro Tools. My songs sound and feel much better because of it!" Randy Husman - Colorado Springs, CO

## ProTools Tips & Tricks

Intern with Pro Tools Master Kenny Giao

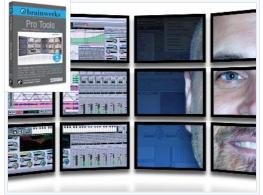

Pro Tools Tips and Tricks with Kenny Gioia Volumes 1 & 2 represent the best Pro Tools productivity tools ever made. With these DVDs, you will see how a real Pro Tools engineer flies through sessions with speed and precision. You'll get real world tips and tricks that will take your Pro Tools skill set and production workflow to the next level. This is not a video manual, it is an internship with a master.

With over 8 hours of run time on both volumes, these highly insightful tips & tricks videos cover topics such as mixing, production, utilities, beat detective, shortcuts and workflow. You'll learn techniques used by Kenny to get great sounding tracks, create tight loops and rhythm parts, and you will see cool effects and utility tricks that will beef up your Pro Tools chops. A must have for every Pro Tools user!

#### **TUTORIAL TOPICS** PRO TOOLS TIPS & TRICKS VOLUME 1

|   | VIDEO TOPICS                | 40 videos & 4 hours         |
|---|-----------------------------|-----------------------------|
| 6 | Making Grooves w/ REX files | 🖆 'Scratching' in Pro Tools |
| 6 | Cymbal Compression          | 🖆 'Comping' Vocals          |
| 6 | Recording Background Vocals | 🖆 Kick & Snare Replacement  |
| 4 | Splitting Drum Loops        | 🧉 Using Mono Delay          |
| 4 | Replacing Drum Loop Sounds  | 🖌 Wah Wah Effect            |
| - | Parallel Compression        | 📹 and much, much more       |
|   | Faraller Compression        |                             |

#### **PRO TOOLS TIPS & TRICKS VOLUME 2**

| VIDEO TOPICS         | 23 videos & 4 hours             |
|----------------------|---------------------------------|
| 5 🖆 Beat Detective   | 4 🖬 Recording Background Vocals |
| 6 🖬 Editing & Mixing | 8 🖆 Splitting Drum Loops        |

#### **USER QUOTES**

"Awesome videos! These are the tips and tricks I wanted to learn in my Pro Tools classes, but it never happened. They are simple and to the point, and worth their weight in gold. My recordings are so much better now. Thanks!" J. Doney - Miami, FL

"All I can say is WOW, these videos are great. I have learned more about working in Pro Tools in the 4 hours I spent watching these videos than all of the books and magazines I have read over the past few years." Greg Bailey - Richmond, VA

### **Beat Detective Tutorial**

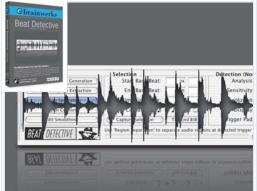

This is it, the Beat Detective Training you've been waiting for. Learn what every single button, feature & option contained in Beat Detective does, and learn to slice and dice up your beats and grooves like a pro! This product features 20 in-depth, high-quality training tutorials exclusively about Pro Tools Beat Detective! All tutorials are shot on PC with Mac call-out's when needed, in both Pro Tools 6 and 7, enabling you learn on the same version you're using. The tutorials are written by experts, so feel confident and start using Beat Detective like a Pro.

#### TUTORIAL DETAILS

There are 20 great videos providing 2 hours of in-depth training!

- Beat Detective Overview
- Matching Loops
- Tightening Multi Tracks
- Generating Beat Triggers
- Conforming Regions
- Creating Groove Templates
- Defining Audio Selection
- Separating Regions
- Greate REX file Tracks
- Editing Beat Triggers

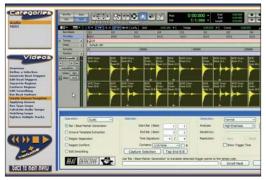

#### **USER QUOTES**

"I didn't know half of the things you could do with Beat Detective until I got this disc. I can cut up beats and change the feel of any groove I want to now. Thanks!" **Rodney Brown** - New York, NY "I was afraid of and confused by Beat Detective, now it's my best friend thanks to your training disc! No beats are safe now. Thanks guys!" **Marley Richards** - Houston, TX

Learn the Secrets of Taming Loops and Grooves

# Auto-Tune Explained

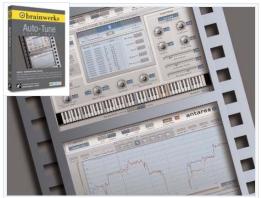

Auto-Tune Explained! is the officially authorized video training series for one of the best-selling plug-ins of all time! Learn all there is to know about this amazing and indispensable sound tool that will make your productions pro! Totaling over 1 hour of run-time, this series of highly insightful and detailed videos cover all the features and functions that Auto-Tune has to offer. You'll also learn how to create the now classic 'Overtuned' vocal effect heard on thousands of hit songs, as well as how to set up Auto-Tune in your favorite DAW. A more thorough Auto-Tune video training series does not exist. Get it today!

#### TUTORIAL DETAILS

There are 13 great videos providing over 1 hour of in-depth training!

- Welcome to Auto-Tune
- What's New in Auto-Tune 5
- Automatic Mode Part 1
- Creating Overtuned Vocals
- Automatic Mode Part 2
- Setting Up in Pro Tools
- Automatic Mode Part 3
- Setting Up in Cubase
- Graphic Mode Part 1
- Setting Up in Logic
- Graphic Mode Part 2
- Setting Up in Live
- Graphic Mode Part 3

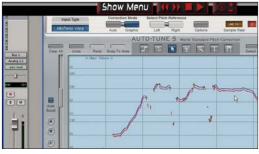

#### **USER QUOTES**

"When I first got Auto-Tune, I could only figure out how to use auto Mode which kind of sounded fake, but after watching these tutorials I can get an amazing natural sounding vocal performance that's perfectly in tune - Thanks." **E. Warren** - Boulder, CO

### Reason Tutorials Take Your Reason Chops To The Next Level

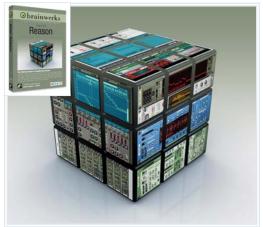

◆ Enter Reason is "hands down" the best way to get you going with Propellerhead's Reason 3. Reason is one of the most popular and powerful music creation programs on the planet. But a lot of its power lay beyond the cool interface and Enter Reason is the ticket to move from Reason user to Reason Expert. Learn all about the rack devices, editing, sequencing, using Rewire, making beats and much, much more! This CD-ROM features over 35 in-depth, high-quality training tutorials about Reason.

● Explore Reason is the ultimate reservoir of knowledge about Propellerhead's Reason! This CD-ROM contains in-depth training on Instrument & FX devices, advanced sequencing techniques, cool "tips and tricks" and much more! There are 45 in-depth, high-quality training tutorials on Reason. All tutorials are well paced and detailed and designed to make you a Reason Guru. They cover features in a musically relevant context that make it easy to translate the knowledge to your projects. The tutorials are done by experts and are compatible with all Reason versions.

| REASON TOPICS        | ENTER REASON | EXPLORE REASON |
|----------------------|--------------|----------------|
| Getting Started      | 6 📹          |                |
| Recording & Playback | 2 📹          |                |
| Racks & Devices      | 11 📹         | 14 📹           |
| Sequencer            | 6 📹          | 6 📹            |
| Combinator           | 3 📹          | 5 📹            |
| MClass Mastering     | 5 📹          |                |
| ReWire               | 16           |                |
| Save & Export        | 4 📹          |                |
| Tips & Tricks        |              | 6 📹            |
| FX & Spider          |              | 5 📹            |

#### **USER QUOTES**

"This disc rocks! I learned so much about the devices, and some of the tips and tricks blew my mind. My songs sound much more professional now and I'm only about half way through the disc..." Justin Rhymes - Atlanta, GA

## Music Production Reason 4

With Pen-Ultimate Reason Guru Kurt Kawasaki

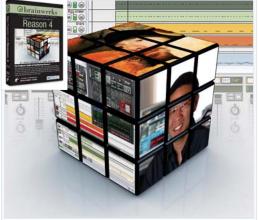

Music Production with Reason 4 is your pass to peak behind the curtain and see how industry professionals produce world class grooves, tracks and mixes all within Reason. Running almost 3 hours in length, video topics include drum programming and sequencing, arranging drum sequences, setting up a mixer with aux effects, load-ing instruments and recording a sequence, quantization and editing a sequence, vector editing automation lanes, Thor synth programming and sequencing, importing vocals into Reason, using equalization to shape the mix, mastering and so much more...

If you use Reason 4, this collection will take your productions and sound to the next level!

#### TUTORIAL DETAILS

There are 51 videos providing over 2 hours of in-depth training!

- E Reason 4 Overview
- Drums & Percussion
- 📹 Song Arrangement
- Dynamics Processing
- Engineering A Mixdown
- Sequencing & Arranging
- Song Development
- 🖆 Vocals in Reason
- Special Effects
- 🖌 Mastering

#### USER QUOTES

"I always wondered how to make my Reason tracks sound professional and get them to sound big and loud like songs I heard on the radio. Music Production with Reason 4 showed me how to do it step by step. Thanks Josh and Kurt, you guys rule!" **Peter Larkin** - Boise, ID

#### ABOUT THE TUTORS

Kurt Kurasaki - aka *Peff*, authored Power Tools for Reason 3, the Bible of Reason 3rd party manuals. He founded Reason fan site *peff.com*, a universe of all things Reason. This internationally recognized uber Reason Guru sometimes holds Propellerhead master classes.

Josh Mobley - aka *Neoverse*, is a composer for TV, film and an occasional dance remixer for artists such as The Pretenders and Jody Watley. Recent work includes scoring movie trailers for The Weinstein Company, Tri-Star Pictures and Sony Pictures.

# Garageband Tutorial Create a Masterpiece fit for the Dance floor

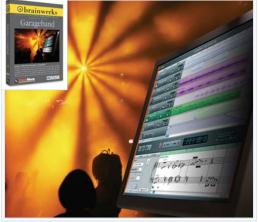

This DVD contains music tutorials from Point Blank, the award-winning Training Center for Apple products. It demonstrates how to use Apple's music program Garageband to produce hit records. This DVD is not a video manual. It is much more than that. It is a musical journey into the creative task of making music with Garageband. It begins with an overview of Garageband then flows into a wonderful tutorial on how to build up a hit song from scratch. You will learn about working with AppleLoops, laying down a solid beat and spicing it up with hi-hats, tambourine, bass lines and more. Then learn how to mix your creation into a masterpiece fit for the dance floor. No Garageband user can afford to be without this essential tool.

#### TUTORIAL DETAILS

- 0 1.5 hours of high resolution video
- Easv-to-use interface 0
- 0 Original AppleLoops and song templates
- 0 Suitable for users of Garageband 1, 2 & 3

#### Video Topics include:

- Getting Started
- Using AppleLoops
- Programming Beats
- Creating a Bassline
- Software Instruments
- Creating a Riff
- Double-Tracking
- Harmonizing

#### **USER QUOTES**

"Wow! I never knew you could do so much with Garageband! This DVD really opened my eyes to producing music at home. I always thought that you had to spend a whole load of money on studio gear but these guys show you how to make tracks on your computer that sound like the real deal." John Morgan - London, UK

"The DVD was real easy to follow. You get some cool sounding loops and sounds to start you off, plus it breaks down all the techniques that the pro producers use. I've learned loads in a short space of time. I never learned to play an instrument, but now I'm producing my own tracks." Elaine Humphreys - London, UK

# Logic 8 Explained

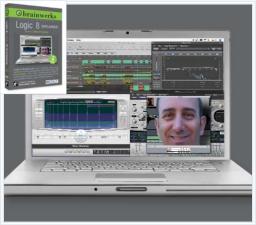

Logic 8 Explained! is your in-depth, one on one personal training experience with Logic 8 guru, Eli Krantzberg. You'll learn everything you need to know to get started and make music with the vast and powerful Apple® Logic 8 DAW software.

Logic 8 Explained is your ticket to watch Logic guru, Eli Krantzberg, go through all of the important basics of Apple's Logic 8. After viewing this amazing collection of in-depth video tutorials, you'll know how to create sessions and tracks, record and edit audio and MIDI, use virtual instruments and effects, understand bussing, key commands, different windows, screen sets, how to use loops, tools, automation, templates and bounce to disc for CD and iTunes, and so much more! Make Logic 8 your weapon of choice for recording and producing music. Get Logic 8 Explained today!

#### TUTORIAL DETAILS

Some of the topics covered will include:

- 5.5 hours of high resolution video
- Well-paced tips from a Logic guru
- O Practical tutorial that's more than a video manual
- Suitable for users of Logic 8 and Logic Express
  - Introduction to Logic 8
  - 📹 Getting To Work
  - Plug-ins & Channel Strips
  - Recording & Editing
  - Souncing a Mix & Templates
- ✓ Logic 8 Basics
- Working With Tracks
- Tools & Zooming
- FX, Mix and Automate
- USER QUOTES

"I was frightened by Logic 8 when I first got it, not any more though. It's nothing but sweet dreams after watching Eli make it all so simple."

#### S. Matthews - Columbia, SC

"I was worried that switching from another DAW to Logic 8 was going to be a hard transition, but Eli covered all the bases and made learning Logic simple and painless. Thanks guys!"

D. Castille - Round Rock, TX

### Producing with Cubase A Cubase Master Class from a Master Producer

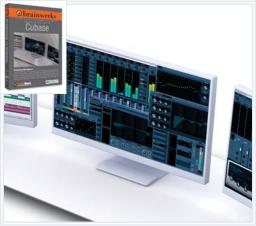

This DVD contains music tutorials from Point Blank, the award-winning Steinberg Training Center. It demonstrates how to use Steinberg's music program Cubase 4 (also includes compatible footage from SX3) to produce hit records. This DVD is not a video manual. It is much more than that. It is a musical journey into the creative task of making music with Cubase. It is big on the application and how to make music with your whole studio. You take this journey with real producers who are making real hit records and learn how they approach all aspects of composing, recording and mixing music. Producing with Cubase is an essential tool for any Cubase user.

#### **TUTORIAL DETAILS**

Tips and tricks from the producers of **Massive Attack** on how to make hits with Cubase 4.

- 90 minutes of high resolution video
- O Programming a beat using HALion
- Over 30 FREE killer loops
- Choosing the right recording methods
- Using song templates
- Writing and programming a bassline
- Various basic sequencing skills
- Designed for users of Cubase 4 & SX3

#### **USER QUOTES**

"I'd never used Cubase before and when I opened it up it was pretty intimidating. The Point Blank DVD tutorials broke it down subject by subject and just concentrated on the skills you need to get your music sounding professional. These guys really know what they're talking about!" Andy Dauth - Brisbane, Australia

"I tried reading the Cubase manual but just found it really uninspiring. With these DVD's you get to see how to build up a track start to finish. And it's all explained really clearly –not in technical jargon. I've been putting in plenty of practice and I'm just about to send out my first demo CD" **Brian Barrett** - Ibiza, Spain

### Enter Live The Ultimate Guide to Ableton Live

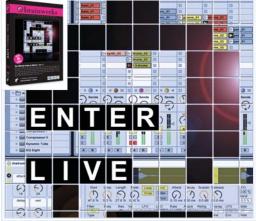

Ableton Live is one of the hottest music creation programs around. Enter Live 6! is the best way to get started with Ableton Live 6. You'll learn ALL the crucial basics like starting your session, routing, recording and editing audio / MIDI, using instruments and effects, and more. The CD-ROM features over 50 in-depth, high-quality training tutorials totaling over 5 hours of run time. There is no filler here, just first class instruction, well paced and designed to save you time. This is THE shortcut to becoming one with Live 6! Invest in yourself, your chops and your music will definitely benefit. So if you're ready to start your journey with Live 6, don't wait another moment . . . Enter Live 6 now! **TUTORIAL DETAILS** 

There are **50** great videos providing more than 5 hours of indepth training!

- 📹 Before You Begin
- Setting Preferences
- Getting Started
- 📹 Using Session View
- Working with Clips
- Devices/Instruments
- Working with MIDI
- Time Warping
- Arrangement View
- E Device Effects
- Save and Export
- 🖌 File Management

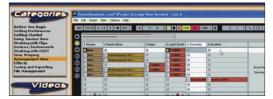

#### **USER QUOTES**

"I was a complete novice when I bought Ableton Live, and after watching these videos I use it faster and produce tracks that are way better than my friends who have been using Live for years."

S. Britmore - Seattle, WA

### Required Viewing Fun, Thorough & Highly Informative

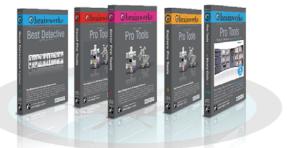

| BRAINWERKS TITLES                | VIDEOS | RUN TIME |
|----------------------------------|--------|----------|
| Auto-Tune Explained              | 13 📹   | 1:06:38  |
| Enter Live!                      | 50 📹   | 5:02:10  |
| Enter Pro Tools                  | 42 📹   | 4:02:45  |
| Explore Pro Tools                | 38 📹   | 3:18:18  |
| Excel Pro Tools                  | 25 📹   | 3:23:04  |
| Pro Tools Tips & Tricks Volume 1 | 40 📹   | 3:58:04  |
| Pro Tools Beat Detective         | 20 📹   | 2:01:00  |
| Enter Reason                     | 38 📹   | 4:29:57  |
| Explore Reason                   | 36 📹   | 4:07:59  |
| Music Production with Reason 4   | 51 📹   | 2:44:58  |
| Producing with Garageband        | 8 📹    | 1:20:30  |
| Producing with Cubase            | 45 📹   | 1:30:20  |
| Pro Tools Tips & Tricks Volume 2 | 23 📹   | 4:05:49  |
| Logic 8 Explained                | 41 📹   | 5:27:29  |
| FL Studio Tips & Tricks          | 30 📹   | 5:14:08  |
|                                  |        |          |

Take a good look at your studio and you will see thousands, perhaps even tens of thousands, of dollars invested in hardware and software musical equipment. To get the most of out your studio you have to invest an appropriate amount of time mastering your tools. Time to learn the main features and how to apply them. Enough time to experiment and use the features to continuously raise your skill levels. One thing is certain, lots of equipment and no expertise means tools that are not used to their fullest potential.

Brainwerks tutorials videos are a short cut. All salient functions of a tool are explored in practical terms by experts who know these tools inside and out. It's like having a grand master available to you 24/7 to answer questions and give you tips and tricks. In all cases the videos are fun, thorough and highly informative in a practical sense.

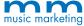

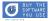

TUTORIALS POWERED BY

www.musicmarketing.ca